[Return to tutorial videos](https://wiki.pangolin.com/doku.php?id=quickshow:video)

From:

<https://wiki.pangolin.com/>- **Complete Help Docs**

Permanent link: **[https://wiki.pangolin.com/doku.php?id=quickshow:video:quickshow\\_quickhints\\_projection\\_zones&rev=1641473939](https://wiki.pangolin.com/doku.php?id=quickshow:video:quickshow_quickhints_projection_zones&rev=1641473939)**

Last update: **2022/01/06 13:58**

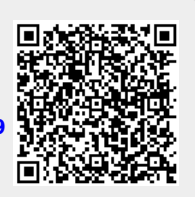